# **お申込・参加にあたっての重要事項(必ずお読みください)**

### **1.事前申込について**

- ・本校では全ての入試関連行事に事前申込が必要です。お申込みのない方は、原則入場できません。 手続の流れは次の通りです。電話・メールによる受付は行わず、申込サイトからのみとなります。
	- **(1)HP上の[開催予定表]で日程・申込開始日を確認 (2)HP上の[開催要項]でイベント詳細を確認** 開催予定表に示す申込開始日の直前に、イベントごと公開します。 申込期間やイベント詳細を示しますので、申込前にご確認ください。 **(3) 申込サイトでユーザー登録 → イベント申込** 申込サイトには、ミライコンパス(イベント申込 兼 Web出願サイト)を使用しています。

 ログインアドレスとパスワードは、後のWeb出願まで使用できるので保管をお願いします。 ご入力いただく個人情報はイベント業務に使用し、その取り扱いに十分注意をいたします。  **ユーザー登録時のログインアドレスには、保護者の方が普段みるものを使用してください。** サイト上には、申込開始日までイベント申込フォームがありませんので、お待ちください。 イベント申込後に、サイト上で「受付票」が確認できない場合、手続が完了していません。  **ユーザー登録のみ行い、イベント申込をしていない、ということがないようお願いします。**

[https://mirai](https://mirai-compass.net/usr/szgakuh/event/evtIndex.jsf)-compass.net/usr/szgakuh/event/evtIndex.jsf [https://mira](https://mirai-compass.net/usr/szgakuj/event/evtIndex.jsf)i-compass.net/usr/szgakuj/event/evtIndex.jsf 高校入試関連行事 申込サイト 中学入試関連行事 申込サイト

## **2.持ち物、キャンセル連絡等**

**□受付票 □筆記用具 □熱中症対策のお飲み物やタオル ※上履き不要。マスク着用は個人判断**

- ・受付票を参加証として持参してください。(印刷または画面表示。イベント申込完了メールも可) 混雑回避のため入口での提示は求めませんが、誘導時に申込内容を確認する場合があります。 受付票は申込サイトにログイン後、[申込内容確認・変更]ボタンから確認できます。 ・申込後のキャンセル・内容変更・欠席連絡は、全て申込サイトから行ってください。
- 体験会では、遅刻連絡は不要です。他の時間帯への振替は原則できません。 相談会では、遅刻・欠席者に確認の電話を入れる場合があります。 本校から直前・緊急連絡を行う際は、HPまたはメールによりお知らせします。

### **3.会 場**

・静岡学園中学校・高等学校(〒420-0833 静岡市葵区東鷹匠町25 TEL:054-200-0191) きよみずさん通りの正門からお入りください。北門、南西門は閉まっている場合があります。 高校・中学同日開催の行事が多いため、入場時にお間違いのないようご注意ください。 ・一部の相談会は、指定の外部会場で行います。HP上の開催予定表に外部会場名を記載します。

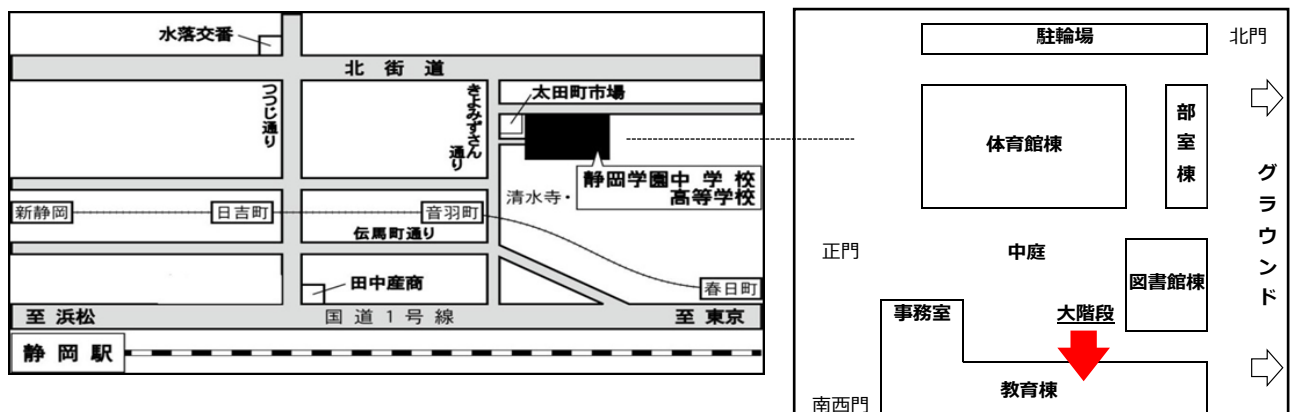

# **4.交 通**

- ・JR「静岡駅」下車徒歩20分 / 静岡鉄道「音羽町駅」下車徒歩8分 しずてつジャストライン「横内町静岡学園入口」バス停下車徒歩4分 原則、公共交通機関をご利用ください。校内駐車場はご利用になれません。 自転車は所定の駐輪場に錠をして置いてください。
- ・送迎に際し、近隣店舗(ドラッグストア)や学校前路上での乗降りは絶対におやめください。 本校から十分離れた安全な道路でお願いします。このことは、入学後も同様にお願いします。